## Conditional Sample

**Condition = Factor3**

**CONDITIONAL SAMPLE** command extracts values from the variables based on the values of a conditional variable. The command extracts values from the input variables that match the values (rows) in the conditional variable. For example, this command allows to create a sample of people of specific age or a sample of students with scores above the 95<sup>th</sup> percentile.

## **How To**

- Run: **DATA-> [DATA SAMPLING] CONDITIONAL SAMPLE...**
- $\checkmark$  Select variables. StatPlus draws samples from the first variable, then the second variable, and so on.
- Select a condition variable (**CONDITION**). The command extracts values from the input variable that match the values (rows) in the condition variable. For example, if the  $3<sup>rd</sup>$  value in the conditional variable matches the condition, then the  $3^{rd}$  value from each input variable will be sampled.

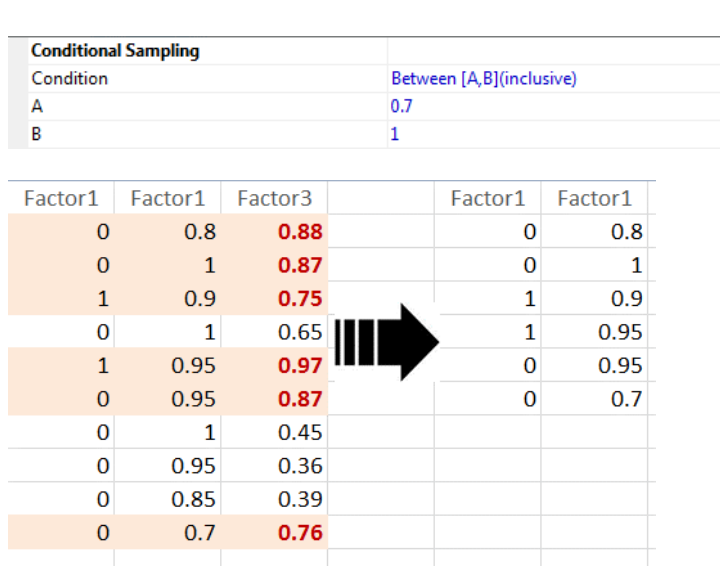

*Sample data: [Data sample - Conditional.xls].*

 In the **ADVANCED OPTIONS** select the type of a condition from the **CONDITION** drop-down list. Fill in the appropriate boxes to completely specify the type of a condition you're applying to the conditional variable.

## **Results**

A table with sampled values is produced.